# **QGIS Application - Feature request #13803**

# **Color of selection for each layer separately**

*2015-11-10 10:10 AM - Lukasz Sychowicz*

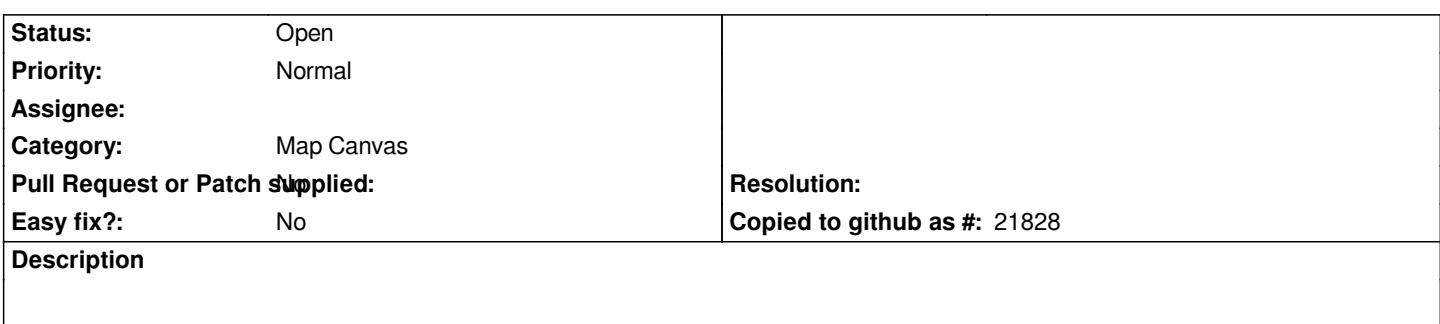

*Ability to set a selection color for each layer separately, not (as it is now) only for the whole project.*

## **History**

# **#1 - 2015-11-10 11:01 AM - Giovanni Manghi**

- *Category set to Map Canvas*
- *Status changed from Open to Feedback*

*can you provide a use case for such feature?*

#### **#2 - 2015-11-10 01:21 PM - Lukasz Sychowicz**

*For example, to compare two similar layers differing only in geometry details*

#### **#3 - 2015-11-10 01:28 PM - Nyall Dawson**

*Why does that require two different selection colours?*

#### **#4 - 2015-11-16 07:58 AM - Christian Roettger**

*- File select\_qgis\_arcgis.PNG added*

*I attached a Screenshot (left QGIS, right ArrghGis) which explains a use case where i think this feature will be very useful. One has a reference area (yellow hatched), the actual size/area (yellow fat border) like it has to be and the features which are already digitized (which is hard to see in orange normal border). With the actual QGIS selection everything would be yellow filled and you can't see what has to be edited. I think there are other examples where this feature increases digitizing and usability. select\_qgis\_arcgis.PNG*

## **#5 - 2015-11-17 05:44 AM - Lukasz Sychowicz**

*- File sel2.jpg added*

*ok. another way.*

*in this case:*

*I want to see which element belongs to which layer when I select something in both layers.*

*https://issues.qgis.org/attachments/9327/sel2.jpg*

## **#6 - 2016-06-14 10:21 PM - Jürgen Fischer**

*- Status changed from Feedback to Open*

## **#7 - 2017-05-01 12:47 AM - Giovanni Manghi**

*- Easy fix? set to No*

## **Files**

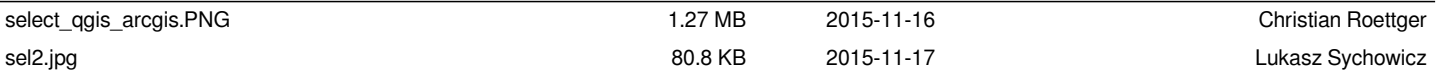